## **command - toggleDrawMode**

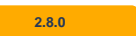

## **Parameters:**

.

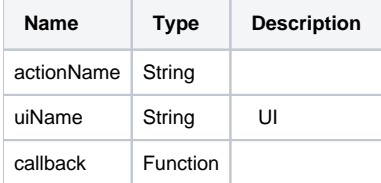

## **Example:**

```
editor.execCommand('toggleDrawMode', 'customUIName', function (rect) {
        var x = rect.x;
        var y = rect.y;
        var width = rect.width;
        var height = rect.height;
        console.log(x, y, width, height);
});
```